## **LED FIREWALKER CODE**

**1. These are separate files of code that someone else has already written and that we're going to use, so we have to tell our program that we want to include them** 

#include <Firewalker.h> #include <Adafruit\_NeoPixel.h>

### **2. Next, we need to define some values that will stay constant throughout the entire program, but that we still want to give a name**

#define N LEDS #define LED\_PIN 6 // The pin that the LED strip is connected 8 // Number of LEDs in the strip #define SENSOR\_PIN\_A9 // The pin that the sensor is connected to to

 #define STEP\_UP\_THRESHOLD 550 // The lowest value of the #define STEP\_DOWN\_THRESHOLD 400 // The highest value of the sensor when you're definitely stepping down on it sensor

//when you're definitely not stepping down on it

#### **3. Then we declare our "variables"-- values that might change while the program is running**

**‹#›** boolean stepping = false; // This "variable" keeps track of whether or not

// you're stepping down on the sensor

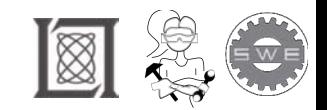

# **LED FIREWALKER CODE**

**4. Finally, we declare some "objects", which are sort of like variables, but a little more complicated. We can use these objects to access the extra code that we included in step 1** 

Firewalker firewalker(SENSOR\_PIN, N\_LEDS, STEP\_UP\_THRESHOLD); // This "object" keeps track of the colors of the LED based on sensor values

 Adafruit\_NeoPixel strip = // This "object" keeps track of the LED strip Adafruit\_NeoPixel(N\_LEDS, LED\_PIN, NEO\_GRB + NEO\_KHZ800);

### **5. The setup() "function" is run once, at the beginning of the program**

```
void setup() {
 // Get everything set up
   firewalker.begin();
  strip.begin();
}
```
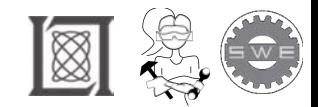

## **LED FIREWALKER CODE**

#### **6. The loop() "function" is run over and over, as fast as the microcontroller can go, forever, or until the microcontroller is reset or loses power**

```
void loop() {
  // Read the sensor value from the analog pin
  firewalker.updateSensorValue();
  // If the sensor value is higher than the step up threshold
  // we are not stepping on it
  if (firewalker.getSensorValue() > STEP_UP_THRESHOLD) {
  stepping = false;
 }
  // If the sensor value is lower than the step down threshold
  // we are stepping on it
  if (firewalker.getSensorValue() < STEP_DOWN_THRESHOLD) {
  stepping = true;
 }
```
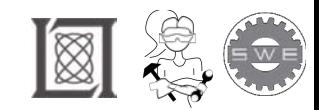

## **LED FIREWALKER CODE**

#### **7. Update the status of the LED colors**

```
 firewalker.updateStep(stepping);
 // Set each LED in the strip to the correct color
// using a "for loop"!
for (int i = 0; i < N_LEDS; ++i) {
  strip.setPixelColor(i, firewalker.getLEDColor(i));
}
```

```
 // Show the colors on the LED strip
strip.show();
```

```
 // Slow down the microcontroller a little so you can
  // see the color pattern!
  delayMicroseconds(1500); 
}
```
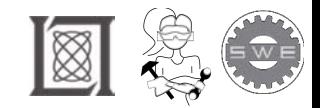

RES.2-005 Girls Who Build: Make Your Own Wearables Workshop Spring 2015

For information about citing these materials or our Terms of Use, visit: <http://ocw.mit.edu/terms>.